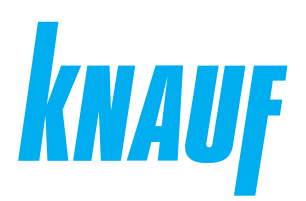

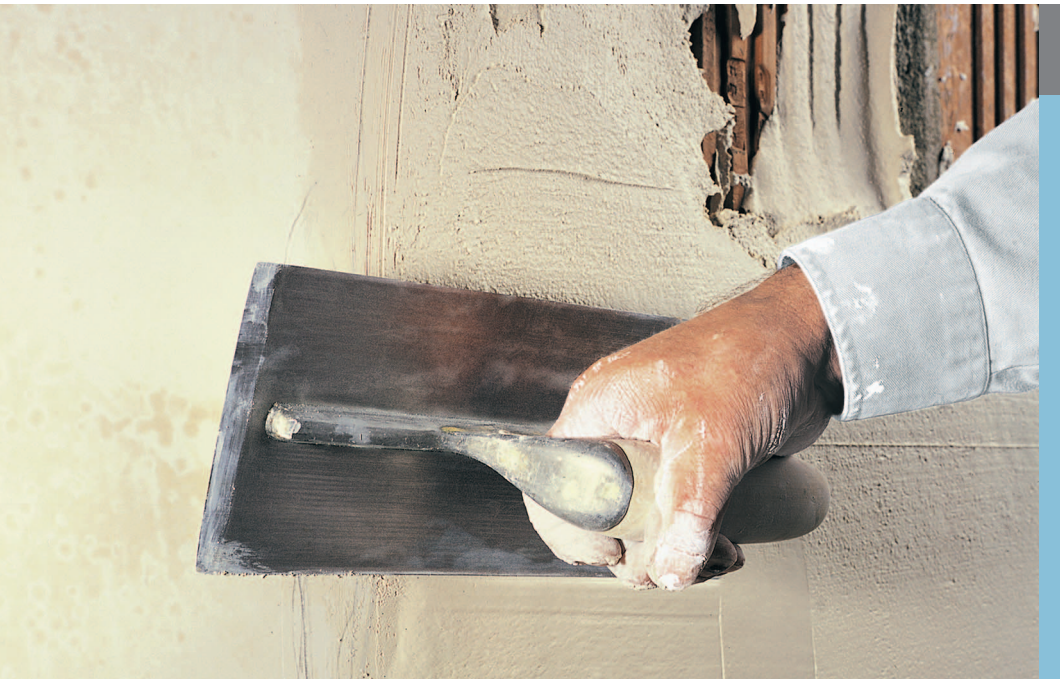

## **Сухие строительные смеси**

# **КНАУФ-ХП Старт**

Информационный лист **02/2024**

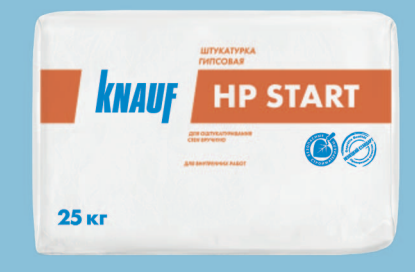

# **КНАУФ-ХП Старт**

Штукатурка гипсовая для стен

#### **Область применения**

КНАУФ-ХП Старт – сухая смесь на основе гипсового вяжущего с модифицирующими добавками. Применяется для оштукатуривания вручную стен внутри помещений с нормальной влажностью, а также в кухнях и ванных комнатах (с покрытием, обеспечивающим защиту от увлажнения). Наносится на обычные твердые основания: кладку из кирпича (керамического, силикатного, пустотелого и т. д.), бетон, гипсовые и бетонные блоки, старые цементные и гипсовые штукатурки, газобетон и пенобетон, а также на сложные основания: ЦСП, ПГП, ГКЛ (ГСП), щепоцементные плиты и блоки. При соблюдении технологии работ позволяет достичь категории качества поверхности Q1 (К1).

#### **Упаковка и хранение**

Смесь КНАУФ-ХП Старт фасуется в бумажные или полипропиленовые мешки по 25 кг. Мешки хранить в сухом помещении на деревянных поддонах, плотно накрыв полиэтиленовой пленкой для сохранения рабочих свойств смеси. Материал из поврежденных мешков использовать в первую очередь. После вскрытия упаковки сухую смесь рекомендуется использовать полностью. Срок хранения в неповрежденной

упаковке – 6 месяцев с даты изготовления. Дата изготовления указана на боковой стороне мешка. Упаковка и продукт по истечении срока хранения подлежат утилизации как бытовой мусор.

**ВНИМАНИЕ!**

Компания КНАУФ не гарантирует качество и долговечность получаемой поверхности штукатурки при нецелевом применении продукта.

#### **Технические характеристики**

- Толщина штукатурного слоя: 10-30 мм
- Размер зерна: до 1,25 мм
- Начало схватывания: 45-60 минут
- Прочность при сжатии: > 2,0 МПа
- $\blacksquare$  Прочность при изгибе: > 1,0 МПа
- Время высыхания слоя 10 мм при температуре 20 °С и влажности воздуха 60 %: ~7 суток\*
- \*сроки высыхания могут сокращаться или удлиняться при изменении окружающих условий

# **Штукатурка гипсовая для стен**

#### **Подготовка поверхности**

Основание должно быть сухим, прочным, не иметь следов высолов и предпосылок для их появления, не промерзшим, с температурой не ниже +5 °С. Остаточная влажность бетона не должна превышать 3 %, у остальных оснований – 5 %. Большие неровности устранить. С бетона удалить остатки опалубочной смазки. Поверхность необходимо очистить от грязи и отслоений. Основание обеспылить механическим путем (кисть, пылесос и т.п.). Грунтование не обеспечивает удаление пыли с поверхности. Во избежание неравномерного схватывания раствора, пересыхания и ухудшения сцепления с основанием оштукатуриваемые сильновпитывающие поверхности (например, газо- и пенобетон, керамический и силикатный кирпич, а также щепоцементные плиты и блоки, ГКЛ) необходимо обработать грунтовкой КНАУФ- Мультигрунд или КНАУФ-Миттельгрунд (концентрат), разбавленной водой в соответствии с типом обрабатываемой поверхности. Плотные, гладкие, слабовпитывающие и не впитывающие влагу поверхности (например, бетон, цементные штукатурки, пазогребневые и пенополистирольные плиты, бетонные блоки (СКЦ), ЦСП) обработать грунтовкой КНАУФ-Бетогрунд для улучшения адгезии (сцепления) штукатурки с поверхностью. После нанесения дать грунтовке высохнуть: КНАУФ-Миттельгрунд и КНАУФ-Мультигрунд – 6 часов, КНАУФ-Бетогрунд – 12 часов. Не допускать запыления загрунтованной поверхности.

**ВНИМАНИЕ!**

Компания КНАУФ не гарантирует качество и долговечность получаемой оштукатуренной поверхности при нанесении штукатурки без предварительного грунтования основания, а также в случае применения грунтов других производителей.

#### **Установка маячковых профилей**

На поверхность основания через 30 см по вертикали нанести небольшими порциями растворную смесь КНАУФ-ХП Старт или КНАУФ-Перлфикс, в которую вдавить маячковые профили, выровняв их в одной плоскости. Для установки маячковых профилей также можно воспользоваться универсальными креплениями КНАУФ-Креммер клипс. Шаг маячковых профилей должен быть на 10-20 см меньше длины правила.

#### **Установка защитных угловых профилей**

Растворную смесь КНАУФ-ХП Старт или КНАУФ-Перлфикс нанести небольшими порциями на внешний угол с шагом 30 см. Установить угловые защитные профили на растворную смесь в плоскости с маячковыми профилями или профилем оконного примыкания, прижимая правилом/уровнем.

#### **Расход материалов**

Расход материала указан приблизительно на 1 м<sup>2</sup> поверхности без учета потерь.

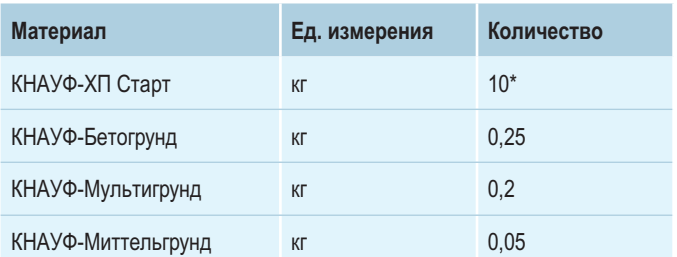

\* при толщине штукатурного слоя 10 мм

Одного мешка сухой смеси (25 кг) достаточно для оштукатуривания  $-2,5$  м<sup>2</sup> поверхности при толщине слоя 10 мм.

## **Порядок работ**

#### **Приготовление штукатурного раствора**

Температура основания и воздуха должна быть в пределах от +5 °С до +30 °С. Данный температурный режим в помещении необходимо поддерживать круглосуточно в течение всего периода производства отделочных работ, не менее чем за двое суток до начала и 12 суток после окончания работ. Содержимое мешка (25 кг) засыпать в емкость с 12 л чистой холодной воды. Перемешать строительным миксером до образования однородной массы. При необходимости добавить воды до получения требуемой консистенции и снова перемешать. В процессе приготовления и нанесения раствора на оштукатуриваемую поверхность добавлять в емкость сухую смесь нельзя! Не допускается вводить в раствор другие компоненты!

#### **Нанесение и распределение штукатурного раствора**

Приготовленный штукатурный раствор в течение 20-25 минут после затворения нанести на поверхность стены толщиной 10-30 мм, набрасывая его кельмой или намазывая снизу вверх. После выполнить разравнивание нанесенного раствора, используя h-правило. Если работы ведутся без установки маяков, проверить отклонение поверхности от горизонтали и вертикали. При необходимости нанести дополнительный слой раствора там, где его недостаточно.

**ВНИМАНИЕ!** Нанесение на стены дополнительного слоя возможно после полного высыхания первого. Для этого первый еще незатвердевший слой рекомендуется «причесать» штукатурным гребнем или сделать шпателем волнообразные борозды, с целью увеличения площади сцепления. После полного высыхания поверхность штукатурки обработать грунтовкой КНАУФ-Миттельгрунд (разведенной водой в соотношении 1:3 или КНАУФ-Мультигрунд. После высыхания грунтовки (минимум 6 часов) нанести второй штукатурный слой. Основания из ЦСП, щепоцементных плит/блоков и пенополистирола оштукатуривать с армированием по всей поверхности стеклотканевой сеткой с ячейками размером не менее 5х5 мм. Стеклосетка должна располагаться в верхней трети штукатурного слоя. Расход сетки составляет примерно 1,2 м<sup>2</sup> на 1 м<sup>2</sup> поверхности (с учетом нахлеста). Также армирование выполнять в местах стыков разнородных материалов (например, кирпича и бетона и т.п.), вдавливая полосы стеклотканевой сетки шириной 20 см в свеженанесенный штукатурный раствор. Минимальный штукатурный слой над проводкой и другими коммуникациями – 10 мм.

**ВАЖНО!**

Использование стеклотканной сетки не может полностью защитить от вероятного появления трещин, а лишь минимизирует риски к их образованию и ширину раскрытия трещин.

**Выравнивание поверхности. Категория качества поверхности Q1** Как только штукатурный раствор начнет схватываться (примерно через 45-60 минут от начала затворения), поверхность выровнять трапециевидным правилом, держа его перпендикулярно основанию, срезая излишки и заполняя углубления. При наличии высокой вероятности появления трещин в угловых сопряжениях разнородных стеновых материалов от осадки здания и/или усадки конструкций рекомендуется произвести прорезку штукатурной пилой на всю глубину незатвердевшего штукатурного слоя. После высыхания поверхность штукатурки соответствует категории качества Q1 (К1) и пригодна для укладки керамической плитки, керамогранита и т.п. Для этого штукатурка предварительно обрабатывается с помощью грунтовки КНАУФ-Тифенгрунд, после высыхания которой можно приступать к укладке облицовочных материалов с помощью плиточных клеев КНАУФ. В местах прямого попадания воды на плитку перед ее укладкой необходимо нанести на прогрунтованную штукатурку гидроизоляцию КНАУФ-Флэхендихт или использовать гидроизоляционное полотно КНАУФ-Мембрана. Минимальная толщина штукатурного слоя для приклеивания керамической плитки – 10 мм. Максимальный вес облицовочной плитки с клеем не должен превышать 25 кг/м<sup>2</sup>.

#### **Шпаклевание поверхности. Категория качества поверхности Q2**

Если поверхность готовится под окраску валиком или оклейку обоями, то до начала схватывания штукатурки рекомендуется удалить маячковые профили. Образовавшиеся углубления заделать излишками раствора, снимаемыми при подрезке правилом. Оштукатуренную поверхность после ее полного высыхания выровнять с помощью шпаклевок на гипсовой или полимерной основе, например КНАУФ-ХП Финиш, КНАУФ-Сатенгипс, КНАУФ-Ротбанд Финиш или КНАУФ-Полимер Финиш, предварительно обработав основание грунтовкой КНАУФ-Тифенгрунд. После высыхания такая поверхность соответствует категории качества Q2 (К2) и на нее можно приклеивать тяжелые или структурные обои, наносить структурные краски.

### **Шпаклевание поверхности. Категория качества поверхности Q3**

В случае подготовки поверхности под тонкие обои, окраску матовыми красками или нанесение тонкослойных декоративных материалов, необходимо сделать повторное шпаклевание финишными шпаклевками на гипсовой или полимерной основе, например КНАУФ-Ротбанд Финиш, КНАУФ-Полимер Финиш, которые наносятся на высохшую и прогрунтованную КНАУФ-Тифенгрунд поверхность.

#### **Шпаклевание поверхности. Категория качества поверхности Q4**

Для получения поверхности категории качества Q4 (К4), пригодной под самые требовательные финишные покрытия (полуглянцевые краски, перламутровые/лаковые покрытия, металлизированные обои, венецианские штукатурки и т.п.) зашпаклеванную сухими шпаклевками поверхность штукатурки необходимо нанести финишную пастообразную шпаклевку КНАУФ-Ротбанд Паста Профи.

**ВНИМАНИЕ!**

Проведение последующих работ (грунтование, шпаклевание, нанесение гидроизоляции, облицовка плиткой, покраска, приклеивание обоев и т. д.) допускается только после полного высыхания штукатурного слоя. В противном случае возможно появление дефектов в виде отслоений, плесени, нарушения качественных характеристик финишных покрытий.

# **КНАУФ-ХП Старт**

# **Штукатурка гипсовая для стен**

### **Рекомендации**

Для быстрого высыхания штукатурки необходимо обеспечить хорошую вентиляцию и отсутствие сквозняков в помещении.

Не допускается направлять тепловую пушку на оштукатуренную поверхность.

Для ускорения высыхания можно использовать строительный осушитель. Перед нанесением декоративного покрытия поверхность штукатурки обработать грунтовкой КНАУФ-Тифенгрунд.

Температура воды для затворения сухой смеси должна быть в пределах от +5 °С до +30 °С. Более теплая вода ухудшает рабочие свойства растворной смеси и может стать причиной образования трещин на штукатурке.

**ВНИМАНИЕ!** При проведении работ в помещении с незакрытым контуром (на сквозняках), в холодных помещениях, а также в помещениях с повышенной влажностью производитель не гарантирует указанные сроки схватывания, удобство и скорость обработки штукатурки, а также финишное качество поверхности. Избыточная влажность основания или длительное время высыхания (более 14 дней) могут стать причиной отслоения

**Состав**

Гипсовое вяжущее, инертный заполнитель, модифицирующие добавки.

КНАУФ-ХП Старт от основания.

### **Инструменты**

- Пластмассовый бак 50-125 л
- Штукатурный миксер (N ≥ 800 Вт)
- Кельма из нержавеющей стали или шпатель 150 мм
- Сокол штукатурный
- Прави́ло (h-профиль) алюминиевое
- Прави́ло трапецеидальное алюминиевое
- Рубанок штукатурный угловой
- Пила штукатурная

# **ВАЖНО!**

Сухие гипсовые смеси могут быть различного цвета – от белого до серого и даже розового. Это объясняется наличием природных примесей в гипсовом камне. Цвет смеси никак не влияет на ее характеристики.

**ООО «КНАУФ ГИПС»**, 143400, МО, г. Красногорск, ул. Центральная, 139

**дирекция (г. Краснодар)**

**Юго-Западная**

Сall-центр: ❯ 8 (800) 770 76 67

КНАУФ оставляет за собой право вносить изменения, не затрагивающие основные характеристики материалов и конструкций. Все технические характеристики обеспечиваются при использовании рекомендуемых фирмой КНАУФ материалов. Все указания по применению материалов являются расчетными и в случаях, отличающихся от указанных, должны уточняться. За дополнительной консультацией следует обращаться в технические службы КНАУФ.

#### ❯ **www.knauf.ru**

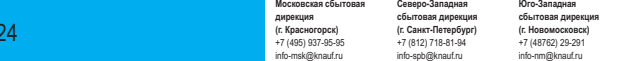

**Северо-Западная**

**Южная сбытовая** +7 (861) 267-80-30 info-krd@knauf.ru **Уральская сбытовая дирекция (г. Челябинск)** +7 (351) 216-76-77 info-ural@knauf.ru

**Восточная сбытовая дирекция (г. Иркутск)** +7 (3952) 290-032 info-irk@knauf.ru

**Новосибирское отделение Восточной СД (г. Новосибирск)** +7 (383) 349-97-82 info-novosib@knauf.ru

**Казанское отделение Уральской СД (г. Казань)** +7 (843) 211-20-66 info-kazan@knauf.ru

**Хабаровское отделение Восточной СД г. Хабар** +7 (4212) 914-419 info-khab@knauf.ru

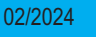